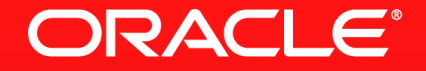

### **Lesson 1-5: Method and Constructor References**

Method references let us reuse a method as a lambda expression

FileFilter x = (File f) -> f.canRead(); FileFilter x = File::canRead;

More Detail

- Format: target\_reference::method\_name
- **Three kinds of method reference** 
	- Static method
	- Instance method of an arbitary type
	- Instance method of an existing object

#### Rules For Construction

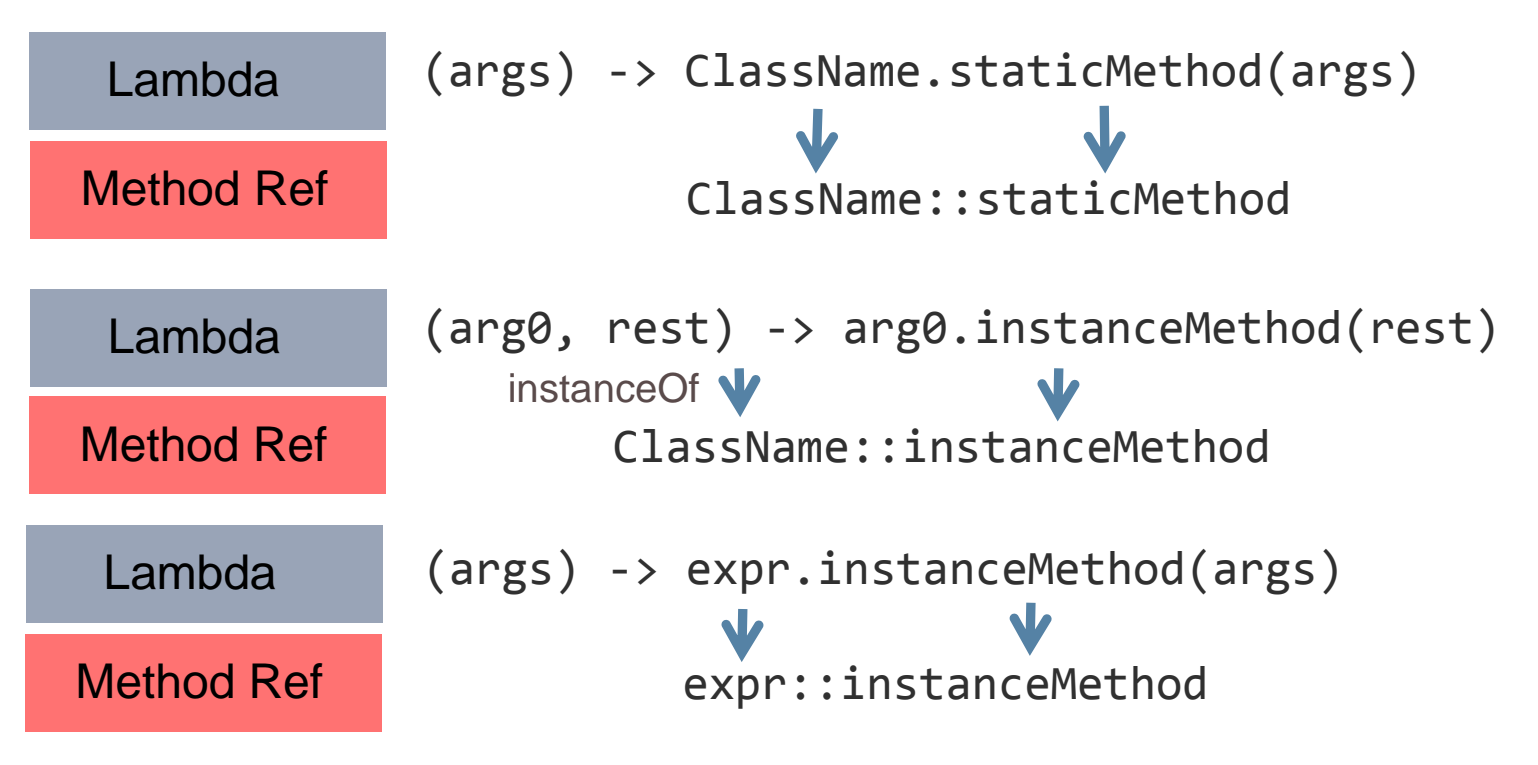

#### **Examples**

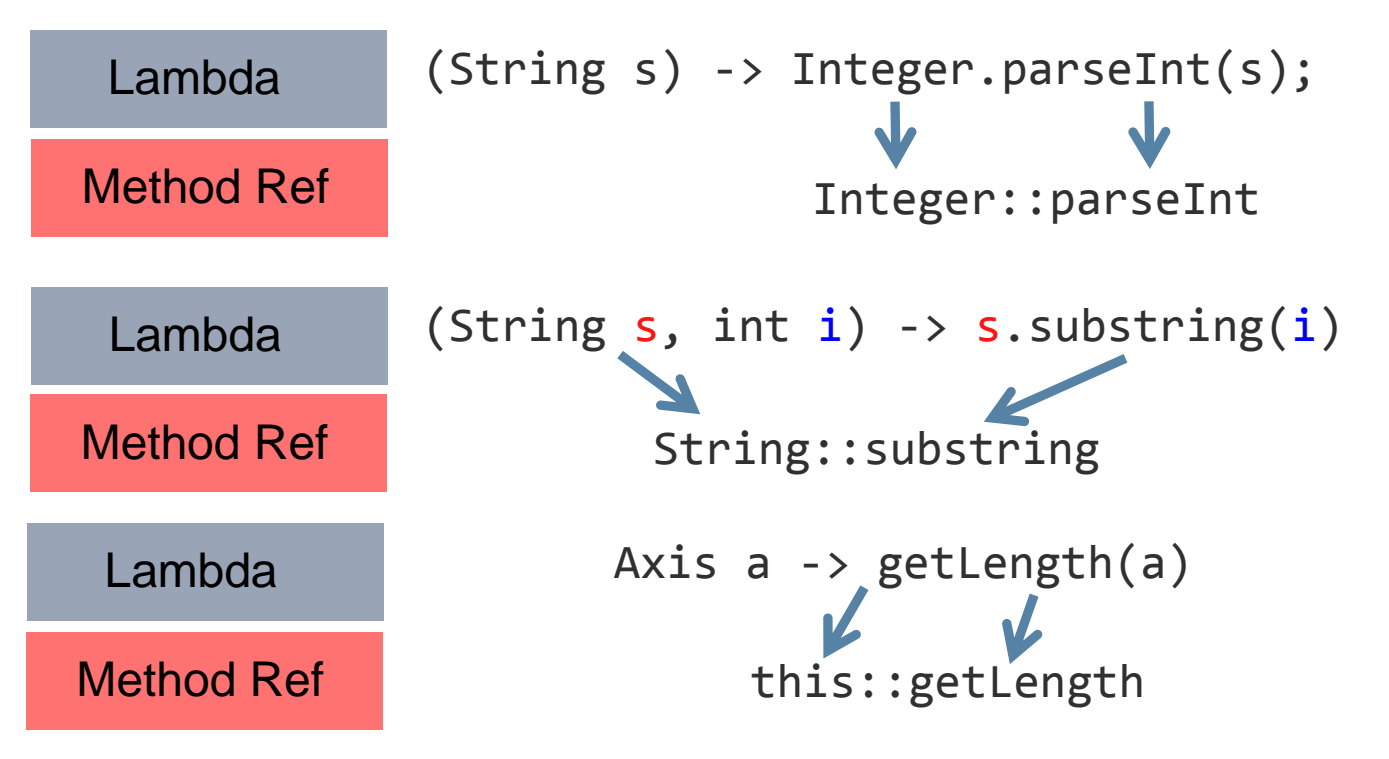

# **Constructor References**

**Same concept as a method reference** 

– For the constructor

Factory<List<String>> f = ArrayList<String>::new; Factory<List<String>> f = () -> new ArrayList<String>();

# **Section 5**

**Summary** 

- Method references provide a shorthand notation for simple Lambdas
- **Three types depending on how they are used**
- Can also be used for constructors

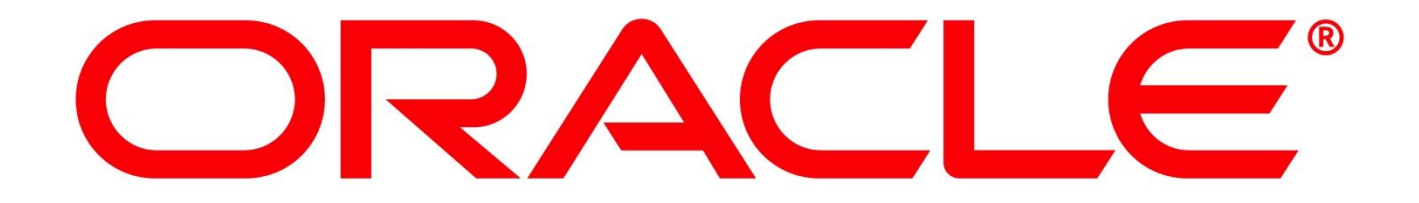